# FICHE DE FORMATION PROFESSIONNELLE CONTINUE

# **CREER VOTRE FICHE ENTREPRISE SUR GOOGLE**

**Durée :** 7 heures

# **Date :** les dates sont fixées en fonction des inscriptions

## **Descriptif :**

Près d'une recherche sur deux effectuées sur Google a une intention locale, c'est-à-dire qu'elle porte sur une zone géographique (ex : coiffeur Mende, Plombier Langogne...) ou que l'internaute attend des résultats géo localisés à proximité de son lieu de connexion (par exemple, recherche sur le mot peintre depuis un smartphone).

Bien se positionner sur les recherches géo localisées est donc déterminant pour toutes les entreprises et commerces de proximité souhaitant augmenter leur visibilité dans leur zone de chalandise.

**Prérequis :** Maîtriser l'environnement informatique et être à l'aise avec la navigation sur Internet.

## **Objectifs pédagogiques**

A l'issue de la formation le stagiaire sera capable de :

**Métiers** Artisanat **OCCITANIE I** 07FRF

- Créer et gérer sa fiche établissement Google
- Savoir présenter son entreprise et son offre
- Utiliser de sa fiche entreprise pour optimiser sa visibilité et sa eréputation

**Finalité** : Formation qualifiante.

## **Modalités de paiement et conditions financières** :

Se référer aux [Conditions Générales de Vente](https://www.cm-lozere.fr/wp-content/uploads/2022/10/CGV-CMAR-FC-v1.pdf) disponibles sur notre site internet.

### **Programme de Formation**

**Créer sa fiche** 

- Découvrir la fiche établissement Google et son intérêt pour votre entreprise
- Se connecter et saisir les informations sur sa fiche
- Maîtriser les différentes étapes de validation de ma fiche
- Compléter les informations incontournables. Bien choisir sa catégorie et sa zone de chalandise.

## **Rendre sa fiche entreprise attractive**

- Optimiser sa fiche : saisir la partie infos, intégrer des photos, créer des posts,
- Ajouter des articles à vendre ou des offres spéciales
- Solliciter sa clientèle pour laisser des avis. Gérer ses avis.
- Générer le Google Sites lié à la fiche établissement
- Analyser les statistiques.
- Intégrer la fiche Google avec une stratégie de visibilité digitale et de référencement.

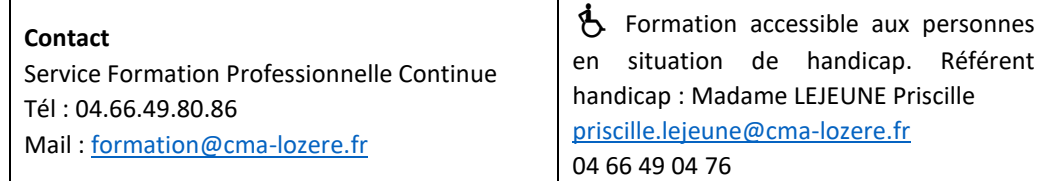

## **Tarif : 210 €**

Ce prix de formation peut faire l'objet d'une prise en charge totale ou partielle par un financeur de la formation selon votre situation et votre statut.

### **Modalités et délais d'accès :**

La formation est accessible selon un calendrier établi au semestre.

Confirmation de l'inscription sous 8 jours.

La formation pourra cependant être annulée ou reportée si les conditions d'organisation ne sont pas remplies

### **Lieu et horaires :**

Le lieu et les horaires vous seront communiqués avec la convocation.

#### **Public**

Ressortissants de la CMA 48 (chefs d'entreprises, conjoints collaborateurs).

Autres publics acceptés.

**Modalités d'évaluation** 

# Mise en situation

**Moyens pédagogiques et techniques**

#### Supports pédagogiques

Enseignement collectif en présentiel

Intervenant extérieur : DIGITALYS (Cédric TETART ou Ludovic TOUSSAINT)

#### **Attestations :**

La présence du stagiaire est attestée par la signature de la feuille d'émargement.

Une attestation de présence et des acquis de fin de formation est délivrée au stagiaire